IF THIS IS YOUR LAND WHERE ARE YOUR STORIES FINDING

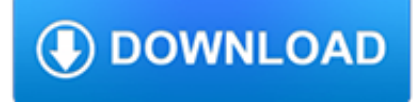

# **if this is your pdf**

Portable Document Format (PDF) is a file format used to present and exchange documents reliably, independent of software, hardware, or operating system. Invented by Adobe, PDF is now an open standard maintained by the International Organization for Standardization (ISO). PDFs can contain links and buttons, form fields, audio, video,...

# **What is PDF? Adobe Portable Document Format - Adobe Acrobat DC**

Smallpdf - the platform that makes it super easy to convert and edit all your PDF files. Solving all your PDF problems in one place - and yes, free. Smallpdf - the platform that makes it super easy to convert and edit all your PDF files. Solving all your PDF problems in one place - and yes, free.

## **Smallpdf - Official Site**

PDF is not recognizable. If the file does not end in .pdf, Microsoft Windows will not know how to open this file. To determine if this is your issue, follow the steps below. Save the PDF to your computer's desktop. Open your PDF reader. You should be able to find it in the All Programs list in the Start Menu.

## **Unable to open or read a PDF file - Computer Hope**

Please wait... If this message is not eventually replaced by the proper contents of the document, your PDF viewer may not be able to display this type of document.

### **Please wait - USCIS**

If you instead want a non-PDF file to be a .PDF file, you can use a PDF creator. These types of tools can take things like images, eBooks, and Microsoft Word documents, and export them as PDF, which enables them to be opened in a PDF or eBook reader.

# **PDF File (What It Is and How to Open One) - Lifewire**

Open the table or report you want to publish as a PDF. On the External Data tab, in the Export group, click PDF or XPS In the File Name field, type or select a name for the document. In the Save as type list, click PDF (\*.pdf). If the document requires high print quality, click Standard (publishing online and printing).

# **Save or convert to PDF or XPS - Office Support**

purpose and vigor, your retirement options may well range between moving in with your kids and sleeping under a bridge in the rain. Further, the most important word in this entire booklet is the if in the above "if you can follow this simple recipe," because, you see, it's a very, very big if.

# **If You Can - flip4u**

This wikiHow teaches you how to view or print a password-protected PDF file's contents. There are two types of secure PDFs: user-locked, which means you need a password to view the contents, and owner-locked, which means you need a password to copy, print, or otherwise modify the PDF's contents.